# Essential tools...

#### **...for essential security controls**

**Tutorial days INFN – F. M. Taurino – 12/10/22 Documento con licenza CC-BY-SA**

### CIS Critical Security Controls

- **Linee guida** sulle misure da implementare per **prevenire e mitigare** i più comuni e diffusi **attacchi contro reti e sistemi informatici**
- Versione 8 rilasciata nel 2021
- Mappatura dei controlli verso **NIST, ISO27001, GDPR** e altri
- **18 controlli**, con specifiche "**difese**" per tre gruppi di utenti
	- $\bullet$  IG1 Piccole imprese, senza IT dedicato
	- $\;\cdot\;$  IG2 Medie imprese, con reparto IT
	- $\;\cdot\;$  IG3 Grandi aziende, o realtà soggette a controlli normativi e di conformità

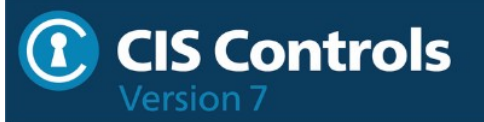

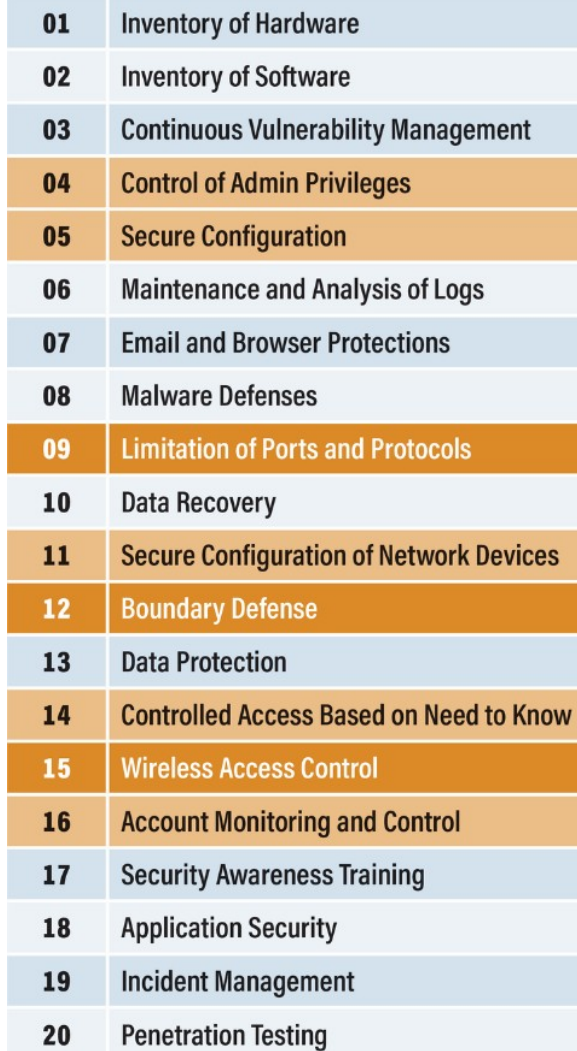

#### C CIS Controls

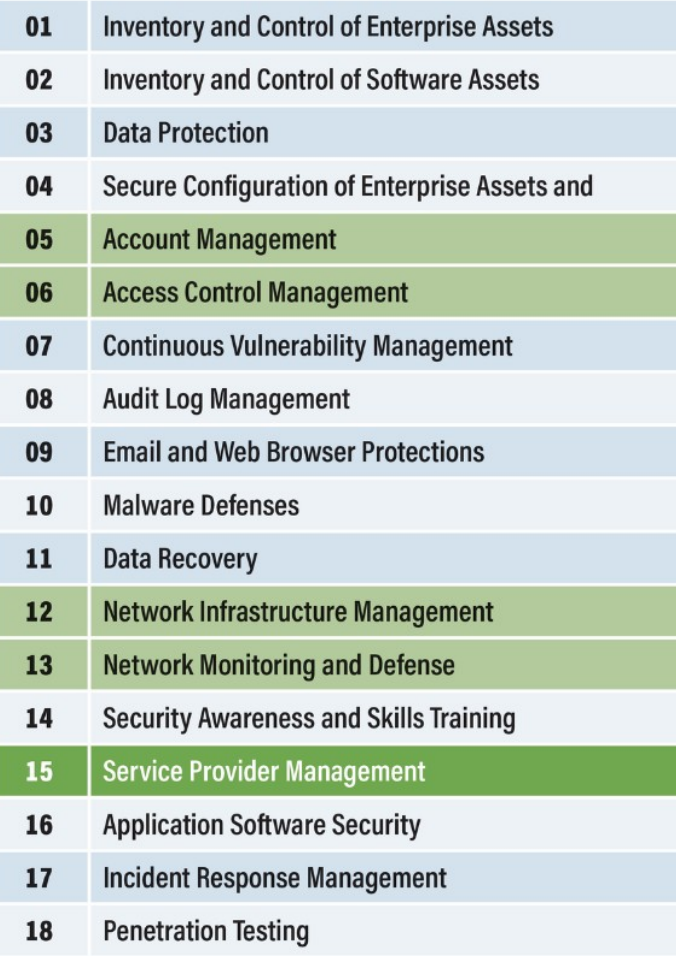

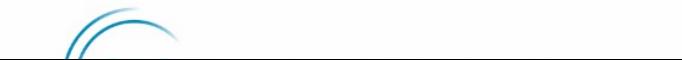

#### Perchè questa presentazione?

- Elenco **validissimo**, in uso in realtà differenti, in tutto il mondo
- E' la base delle "**Misure minime di sicurezza ICT per la PA**"
- ...ma non parla MAI di **prodotti** !!!

#### Limitare i costi...

- Per molti punti, indicheremo alcuni tool utilizzati per lo scopo, preferibilmente open source, altrimenti free, cercando di evitare il più possibile quelli a pagamento
- Alternativeto.net è nostro amico...

### **CSC1 e CSC2** - intro

#### **Gestione degli asset, hw e sw**

- Inventario di pc, server on prem e in cloud, apparati, dispositivi, account, programmi e licenze
- Dal file ods/xls, passando per **Snipe-IT**, **PDQ Inventory**, fino a **osquery/fleet** (*test in corso*)

#### Snipe-IT – LAMP stack + API

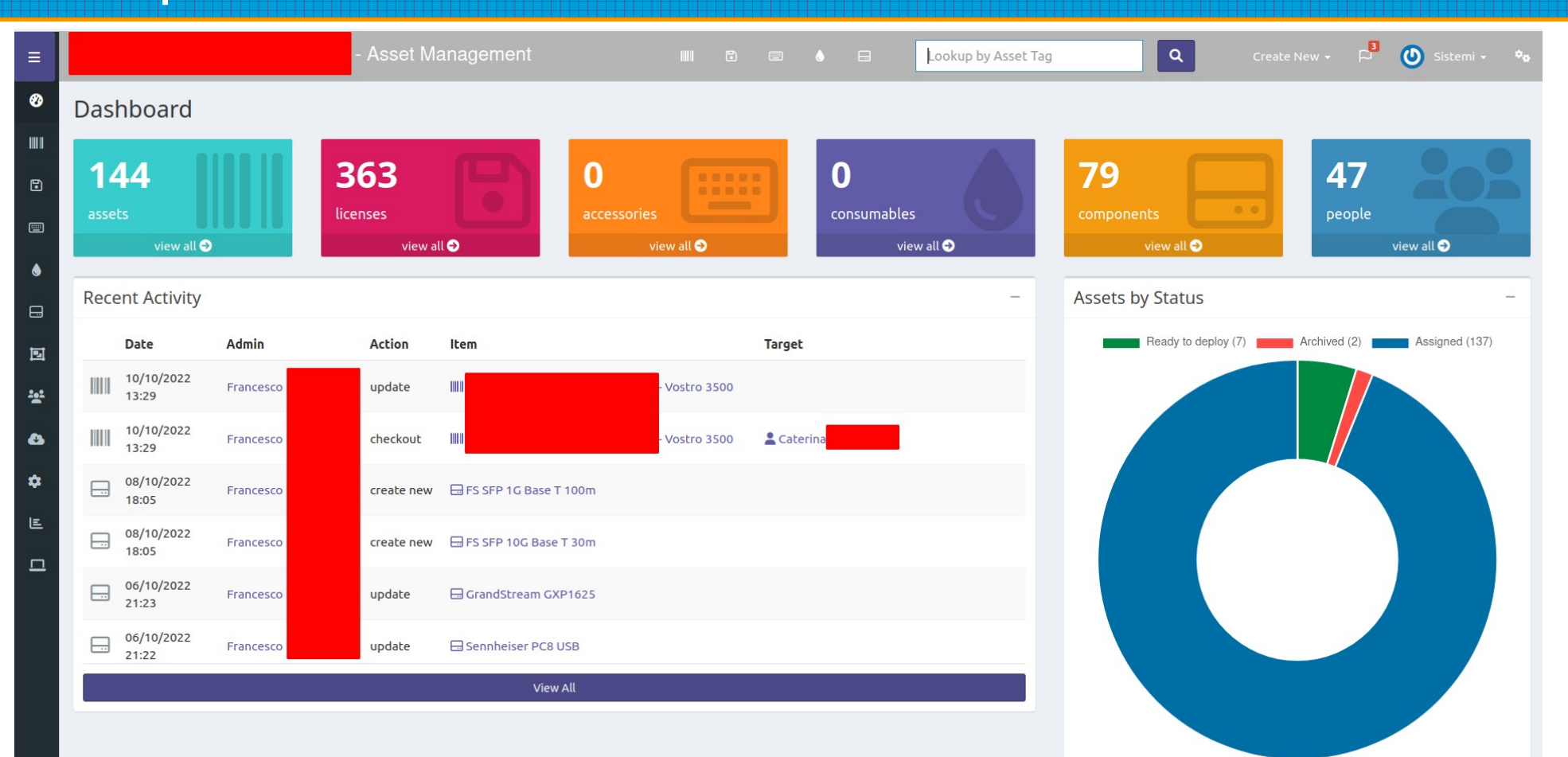

#### PDQ Inventory – free per Windows

#### PDQ Inventory 19.3.350.0 Free Mode

File Edit View Collection Computer Report Tools Options Help

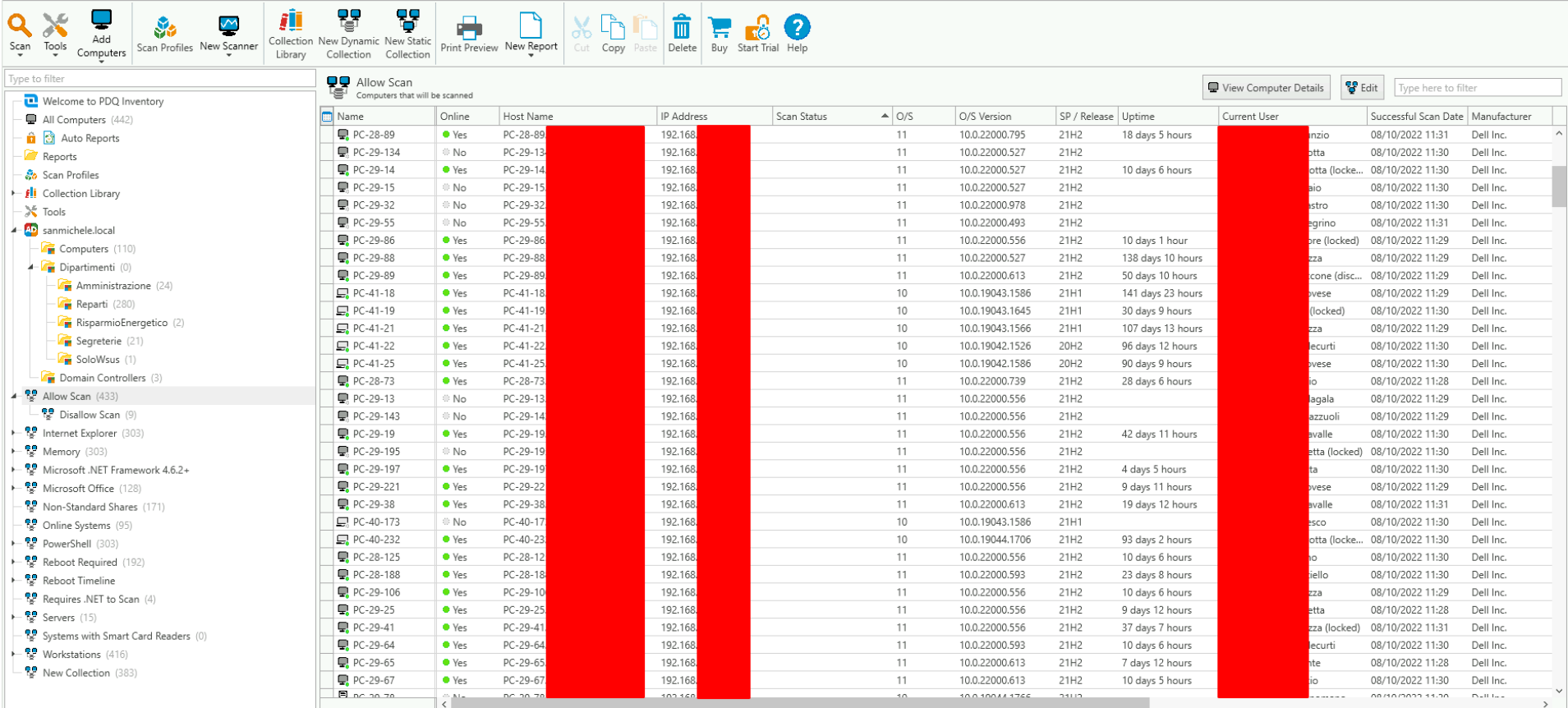

 $\pi$   $\times$ 

### PDQ – HW di un pc

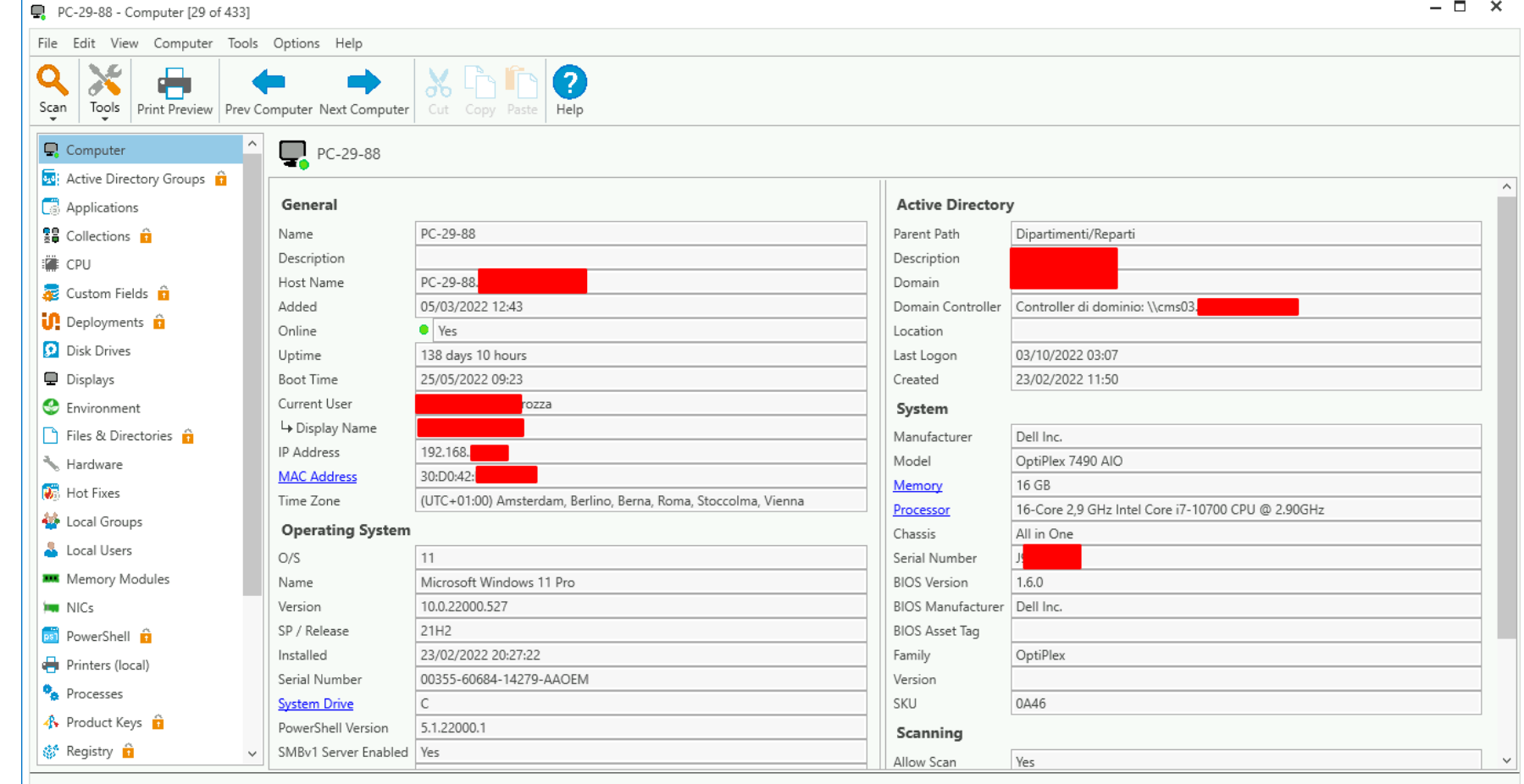

## PDQ – SW di un pc

 $\Box$ 

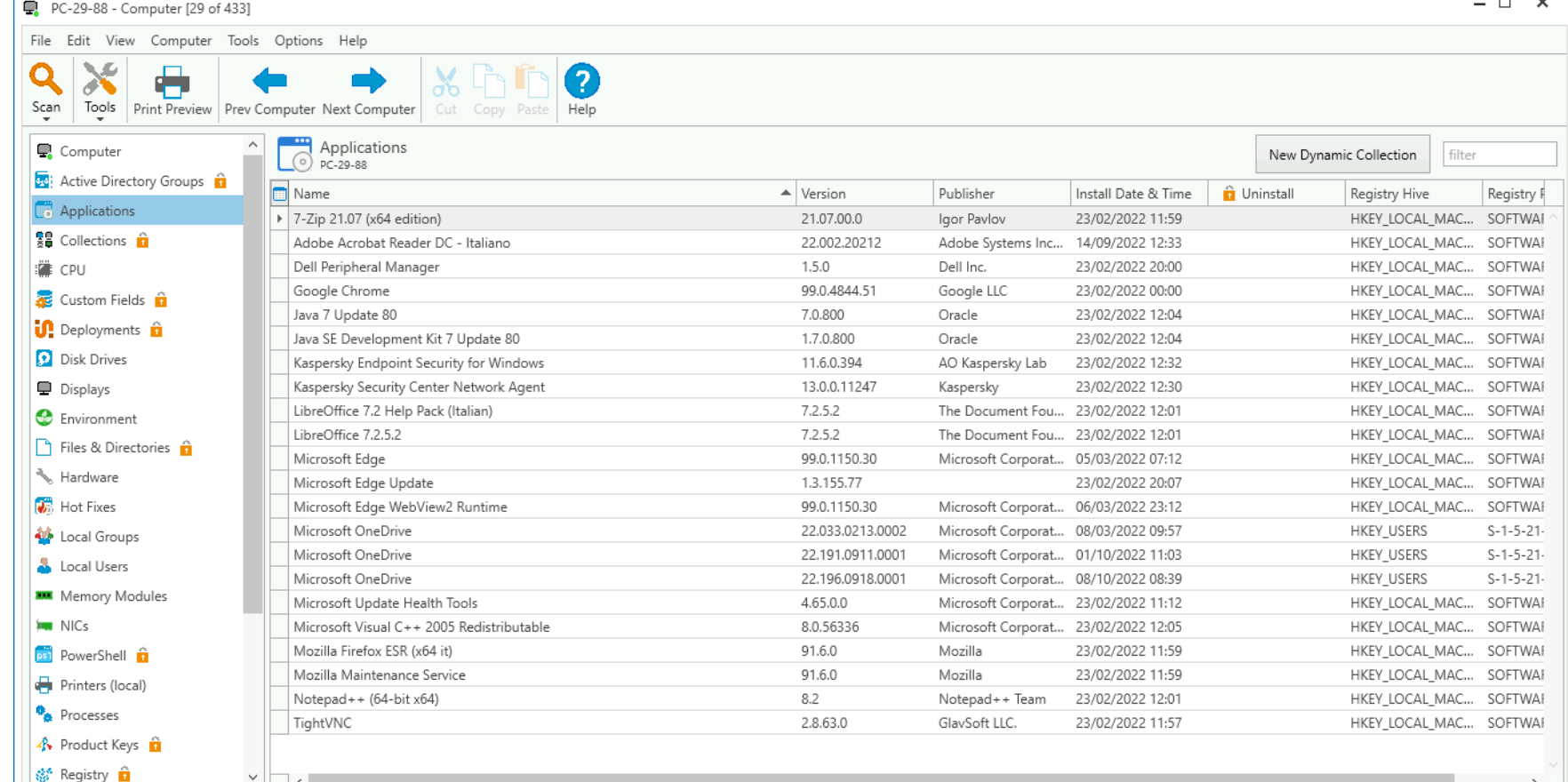

 $-$ 

### **CSC1** – difese e tool

- **arpwatch/arpalert**, su vm con una scheda in ogni vlan, in modo passivo
- **arp-scan**, per il discovery attivo, a intervalli regolari
- Tabelle arp/fdb da firewall/router/sw e dai sistemi di monitoraggio
- Log dei server DHCP

### **CSC2** – difese e tool

- Di base, utenti con bassi privilegi che non possano apportare modifiche, installare (o compilare...) programmi
- Software Restriction Policies e Applocker su Windows
- Fapolicyd su Linux (recente)

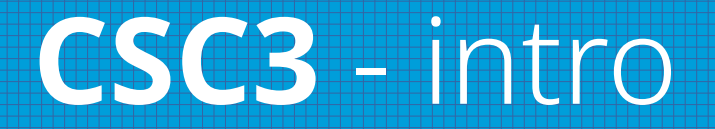

#### **Protezione dei dati**

- Inventario, classificazione (per es. "pubblico", "riservato", "sensibile"), uso sicuro, conservazione e dismissione
- Accesso solo a dispositivi e provider autorizzati
- Liste controllo accessi

### CSC3 – difese e tool - 1

- ACL su filesystem e condivisioni, con audit degli accessi e delle operazioni
	- Samba vfs full audit (facile sui NAS)
	- Audit su share Windows
- Cifratura
	- Bitlocker/Vault/dm-crypt o **VeraCrypt**

### **CSC3** – difese e tool - 2

- Cifratura dati in transito con ssl, tls, ssh
- **Projectsend** al posto di WeTransfer
- **NextCloud** al posto di Dropbox
- **Rclone** per cifrare dati inviati a cloud esterni
- Archivi **7-zip** con cifratura AES
- Distruzione sicura con **shred, wipe, dban**
	- E il trapano...

#### **CSC4** – intro

#### **Configurazione sicura degli asset e del sw**

- Golden image e procedure di installazione sicure secondo framework noti, con revisione annuale
- Verifica firmware e versioni, cambio password di default e gestione su vlan separata per gli apparati di rete

### **CSC4** – difese e tool

- Blocco sessioni dopo 15 minuti
- Firewall su server e client
- Accesso con protocolli sicuri (ssh/https)
- Verificare se possibile disabilitaregli account di default (root/administrator)
- Rimuovere o disabilitare programmi o servizi inutili

### **CSC4** – difese e tool - 2

- Utilizzo di server DNS aziendali o noti
	- limitare porte 53 e 853 verso server affidabili
	- verificare blocchi per DoH
- Lockout dopo alcuni tentativi di autenticazione falliti
	- **fail2ban/lfd** (da **csf**)
	- Gpo account lockout policy
- $\bullet$  Remote wiping find my device
	- Miradore MDM piano gratuito in valutazione

#### **CSC5** - intro

#### **Gestione degli account**

- Inventario account aziendali
	- Classificazione e revisione trimestrale
	- Procedure di roll in e roll out, anche via ticket
- Password complesse
	- Minimo 8 caratteri con 2fa
	- 14 caratteri dove non possibile

### **CSC5** – difese e tool

- Disabilitare account non utilizzati
	- **AdTidy free** o query Idap su AD/Samba4
	- Lastlog su server Linux
- Utilizzare account senza privilegi amministrativi
- Elenco account di servizio
- Gestione centralizzata degli account
	- **AAI/AD/Samba4/FreeIPA**

#### **CSC6** - intro

#### **Gestione del controllo accessi**

- Procedure per concessione o rimozione accessi
	- Almeno via ticket
- MFA per applicazioni esterne e accesso remoto
	- Pfsense con openvpn + totp
- MFA per accesso amministrativo ove possibile

### **CSC6** – difese e tool

- Inventario dei sistemi di autenticazione e autorizzazione, locali e remoti
- Centralizzare il controllo accessi
- Gestione e manutenzione controllo accessi basato sui ruoli
	- Revisione almeno annuale

#### **CSC7** - intro

#### **Gestione continua delle vulnerabilità**

- Procedura per valutare, monitorare e gestire le vulnerabilità degli asset
- Procedura di correzione, basata su analisi del rischio
- Aggiornamento automatico dei sistemi operativi
	- **unattended-upgrade/yum-cron**, solo security
	- Windows update (defer feature updates)
	- MacOS security update

### **CSC7** – difese e tool

- Aggiornamento automatico delle applicazioni
	- Linux: **ansible**/unattended-upgrades/yumcron
	- Win: ansible/**winget**/**choco**/wapt/pdq deploy
	- Mac: ansible/**brew** (con i cask)/munki

### **CSC7** – difese e tool

- Scansioni vulnerabilità
	- Interne ogni 3 mesi, esterne ogni mese
	- Strumenti SCAP
	- **OpenVas, nmap** -sV o -A + plugin vulscan
- Correzione delle vulnerabilità rilevate
	- Secondo le procedure

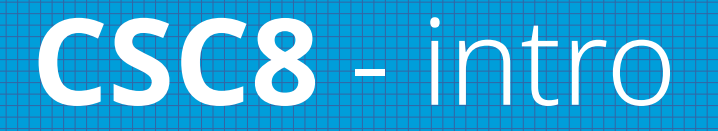

#### **Gestione dei log**

- Procedure, per quali apparati e servizi, retention
- Raccolta log locali agli asset, con spazio adeguato
- Sincronizzazione orari
	- **ntp/nettime/gpo**
- Raccolta log query DNS (privacy???)
	- "rndc querylog" per bind

### **CSC8** – difese e tool

- Raccolta log richieste URL (privacy???)
	- Log di squid/squidquard
- Centralizzare i log
	- **Rsyslog/graylog** (con **winlogbeat**)
- Retention di almeno 90 giorni (dpo?)
- Revisione e controllo dei log, almeno su base settimanale
- Raccolta log dai fornitori di servizi
	- Anche dalla console ESET

#### **CSC9** - intro

#### **Protezione posta elettronica e browser**

- Browser e client mail sempre aggiornati (CSC2 e 7!)
- Servizi di filtro DNS
	- Solo server sicuri (es. **1.1.1.2**), blocklist (**pi-hole+firebog**)
- Servizi di filtro URL
	- **Squidguard + blocklist Univ. Di Tolosa / Watchguard WebBlocker**
- Filtro ip e subnet malevole
	- **PfBlockerNG** + firehol level1 / Watchguard RED

### **CSC9** – difese e tool

- Limitare estensioni in browser e client di posta
	- Gpo con admx per Chrome/Firefox
- sui server di posta **SPF/DMARC/DKIM** e antimalware
	- Proxmox Mail Gateway, clamay + signature aggiuntive
	- NethServer, rspamd, clamav + signature aggiuntive
	- Blocco estensioni per file dannosi

#### **CSC10** - intro

#### **Difesa dai malware**

- Antimalware su tutti gli asset
	- Con aggiornamento automatico
	- Preferire la gestione centralizzata
	- Negli ultimi anni, Eset e KSP
- Disattivare esecuzione automatica e abilitare scansione automatica per i dispositivi mobili
- Abilitare le funzioni anti exploit

#### **CSC11** – intro

#### **Recupero dei dati**

- Procedura per il recupero dei dati, con classificazione, priorità e sicurezza
- Esequire backup automatizzati
	- **Proxmox Backup Server/Veeam**
	- **Rsync + sanoid** (retention snapshot zfs) + **syncoid** (replica)
	- **BackupPC** (via smb/sftp)**/UrBackup**

### **CSC11** – difese e tool

- **Rclone con crypt** verso storage esterni
- Versioni dei backup anche offsite o offline
	- Sync su PBS o storage ZFS remoto
	- Rclone verso storage a oggetti/servizi cloud
	- I NAS dei marchi più noti hanno tool simili
- Esequire regolarmente test di ripristino
	- Almeno trimestrali

#### **CSC12** – intro

#### **Gestione infrastruttura di rete**

- Hardware e versione dei firmware supportati
- Segmentazione della rete, vlan per tipologia traffico
- Gestione sicura degli apparati via https/ssh
- Creazione diagramma dell'infrastruttura
- AAA radius/packetfence/captive portal
- Anche per le VPN
- Tool: **LibreNMS/Oxidized**

#### **CSC13** – intro

#### **Monitoraggio e difesa della rete**

- Centralizzare analisi log e gestione eventi
	- SIEM come **Wazuh/Ossim/SecurityOnion**
- HIDS
	- **AIDE** (ma anche "rpm -V" o "debsums" per i pacchetti)
	- **Samhain**, anche su Windows via CygWin (ma anche "sfc /scannow" + "dism /online /cleanup-image /restorehealth")
	- Via **osquery file integrity monitoring pack**

### **CSC13** – difese e tool

- NIDS (anche NIPS quando integrati nei fw)
	- **Snort** con firme almeno VRT free (delay 30gg)
		- Integrato in **PfSense**
		- Educational 29,99\$/anno Business 399\$/anno
		- Emerging Threats Open o Pro (prezzo non pubblico)
	- **Suricata**
		- Integrato in **PfSense**
		- $\bullet$ Integrato in **OpnSense**, con firme ET Pro incluse SE si condivide con Proofpoint la telemetria (privacy???)

### **CSC13** – difese e tool - 2

- Filtro traffico fra vlan e segmenti di rete
- Verifica della sicurezza degli asset che si collegano in vpn
	- **Eset** centralizzato invia informazioni su stato update e av
	- Oppure richiamare **osquery** nel file di configurazione OpenVPN
- Salvare log dei flussi di traffico di rete (privacy???)
- Controllo accessi sulle porte lan (mac o meglio 802.1x)
- Filtri a livello di applicazione e tuning soglie degli avvisi
	- **OpenAppID in Snort**

#### **CSC14** – intro

#### **Formazione sulla sicurezza informatica**

- Programma di sensibilizzazione sulla sicurezza
- Riconoscimento attacchi di social engineering
- Tecniche di autenticazione e di gestione dati
- Esposizione involontaria dei dati e segnalazione incidenti
- Necessità degli aggiornamenti e pericoli legati al lavoro se connessi a reti non sicure
- Formazione specifica per ruolo (dirigenti/amm/dev/etc)

#### **CSC15** – intro

#### **Gestione dei service provider**

- Inventario dei service provider, con classificazione dei dati trattati e procedure di gestione
- Assicurarsi che implementino sistemi e framework di sicurezza, anche con controlli periodici (e nel dark web)
- Disattivazione sicura
	- Cancellazione e verifica eventuali flussi automatici

#### **CSC16** – intro

#### **Sicurezza degli applicativi**

- Procedura di sviluppo secure by design
- Gestione e risoluzione delle vulnerabilità
	- Livelli di gravità, analisi e correzione
- Inventario software e librerie di terze parti, anche per verificare se aggiornati o non più supportati
	- Per esempio, "composer" o "npm" per i progetti web
- Hardening dell'infrastruttura

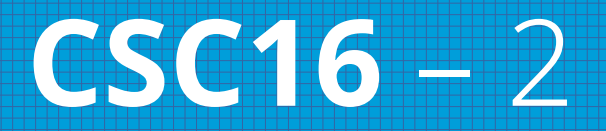

- Separazione ambienti dev e prod
- Formazione degli sviluppatori sulle tematiche della sicurezza
- Utilizzare algoritmi di cifratura e moduli di autenticazione o log standard (tipo AES, LDAP, syslog)
- Strumenti di analisi statica del codice
- Penetration test applicativi

#### **CSC17** – intro

#### **Gestione e risposta agli incidenti**

- Documentazione, procedure, ruoli e responsabilità
- Designazione del team (IT, legal, PR, HR, dirigenti), con almeno un membro interno se affidato a terzi, e inventario dei contatti a cui segnalare l'accaduto
- Procedura di segnalazione, informazioni minime e mezzi alternativi di comunicazione, procedure di risposta
- Esercitazioni e revisioni post-incidente

#### **CSC18** – intro

#### **Penetration test**

- Programma di PT su reti, applicazioni, web, api, valutazione frequenza, tempi ed esclusioni
- Esequire PT su sistemi esposti e sistemi interni almeno una volta l'anno
- Mitigazione e remediation

● Alcuni tool: **Metasploit, Burp suite**

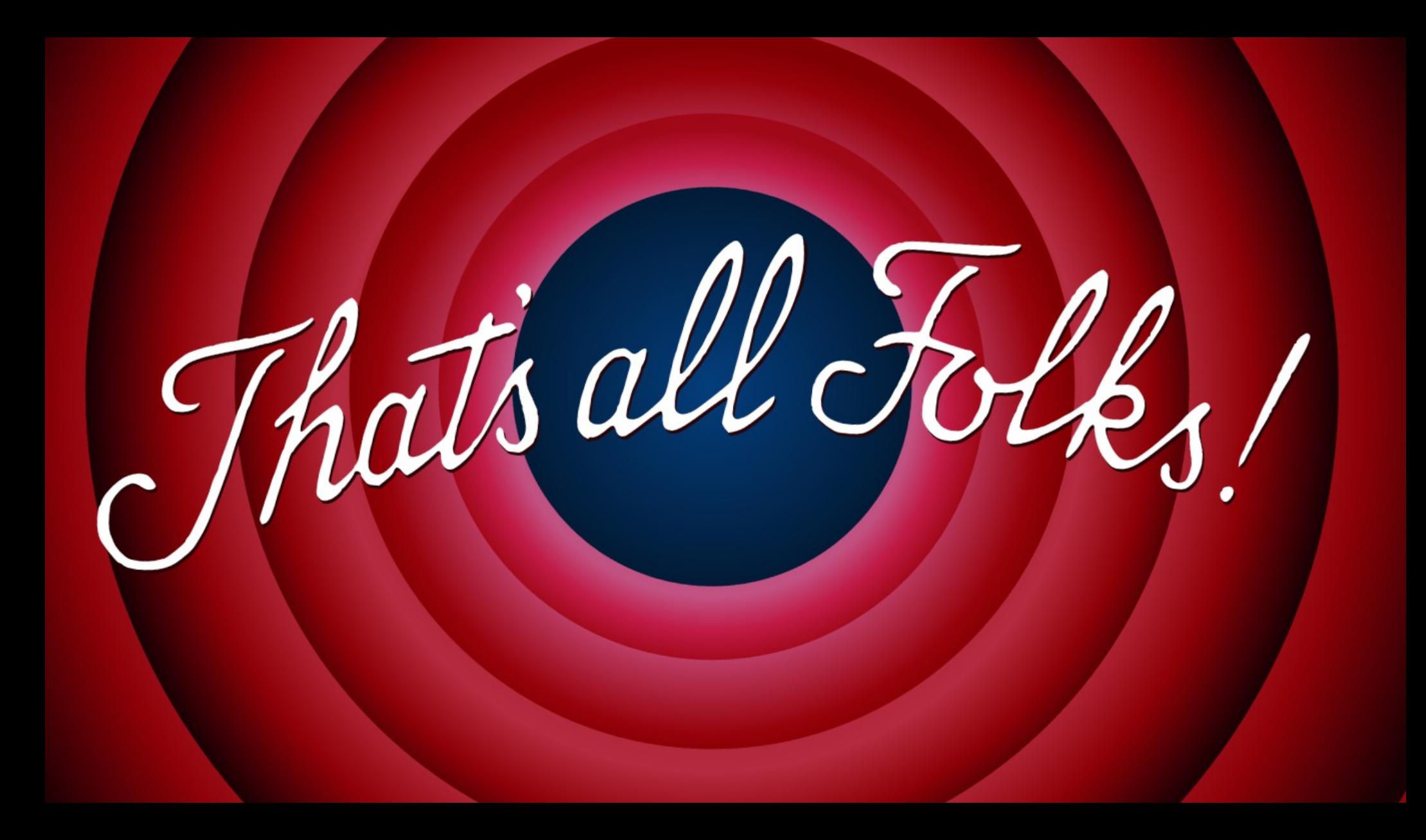